1

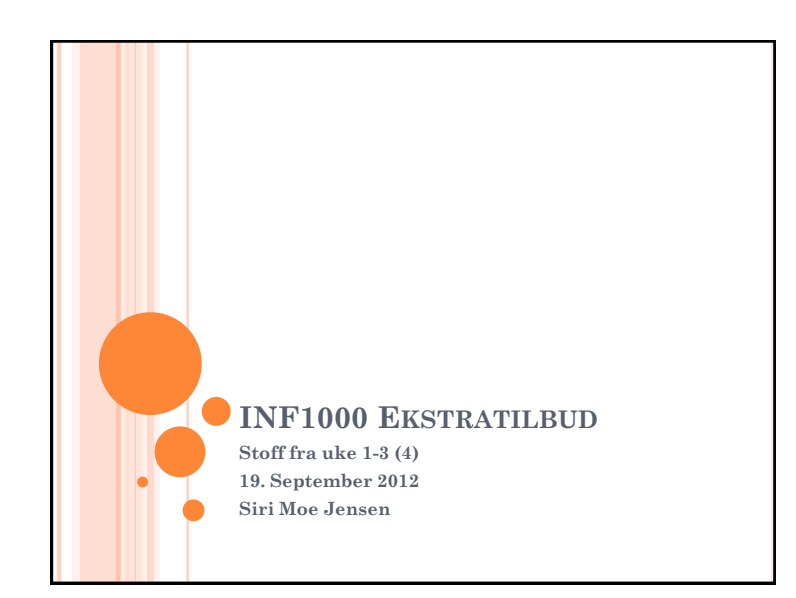

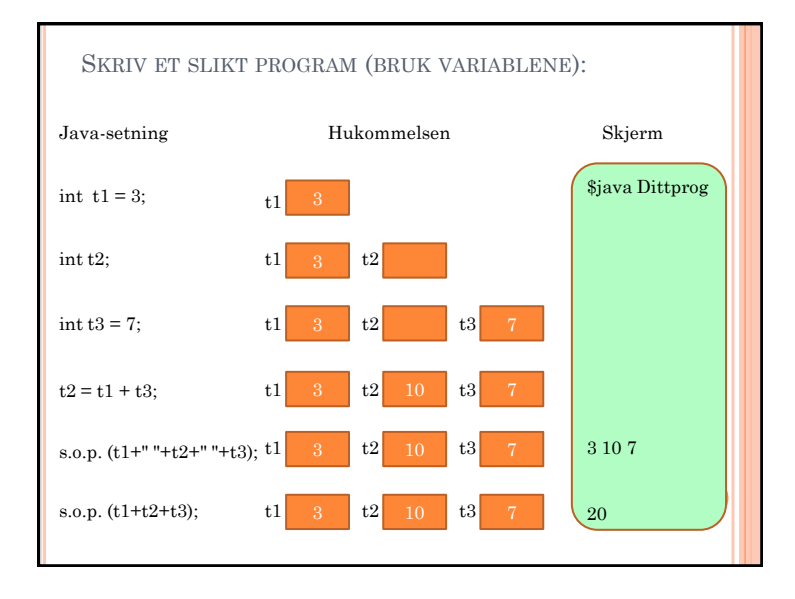

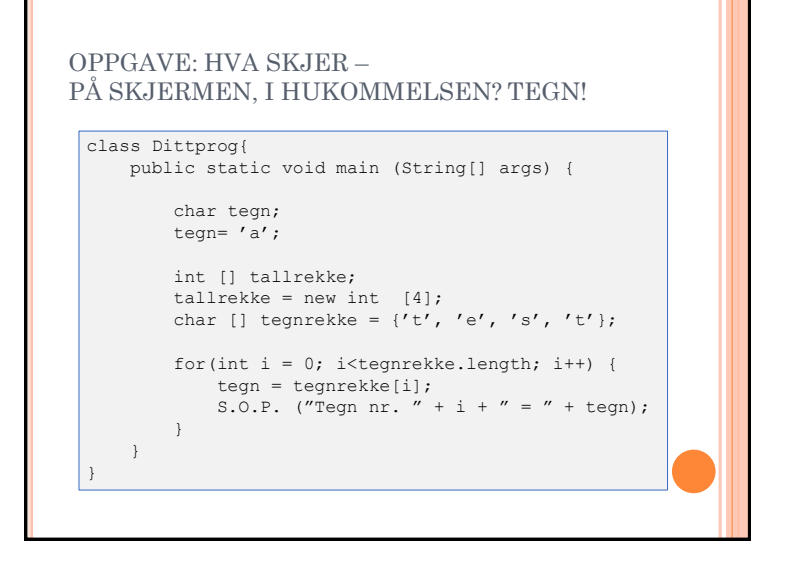

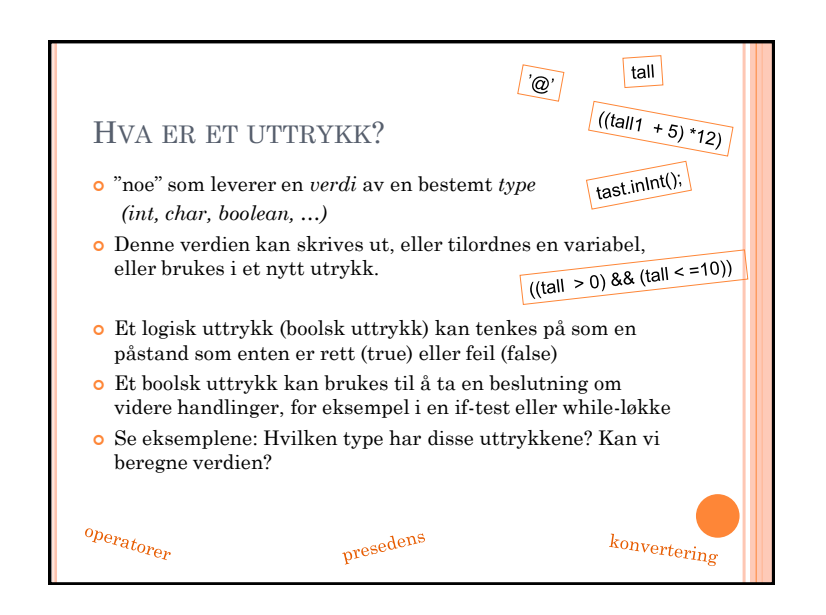

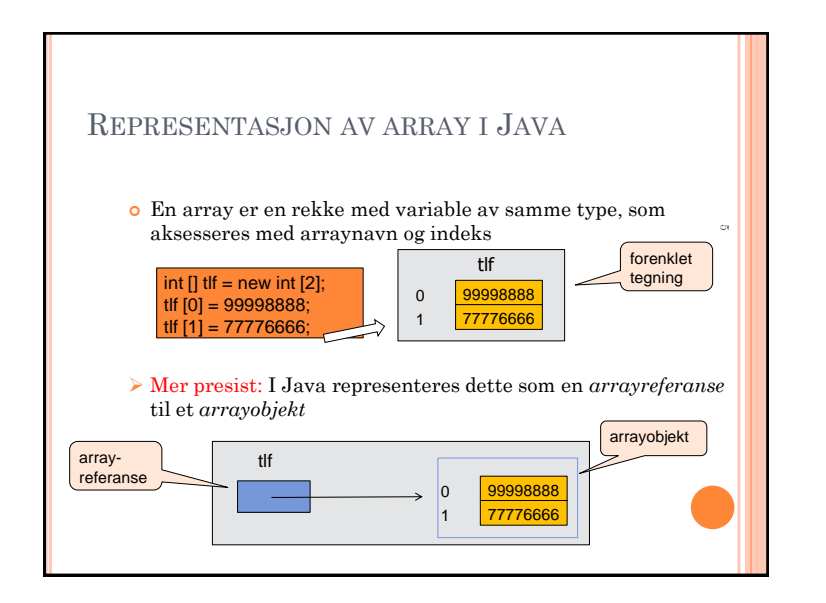

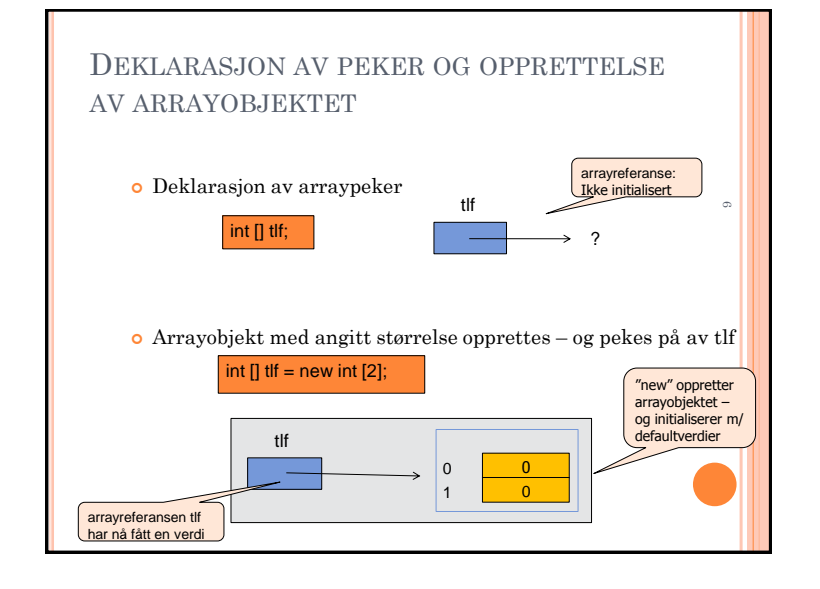

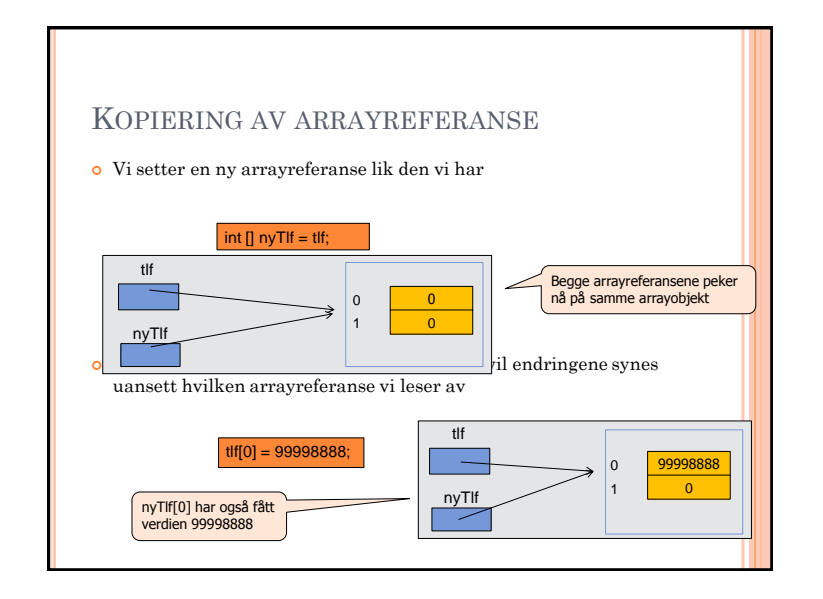

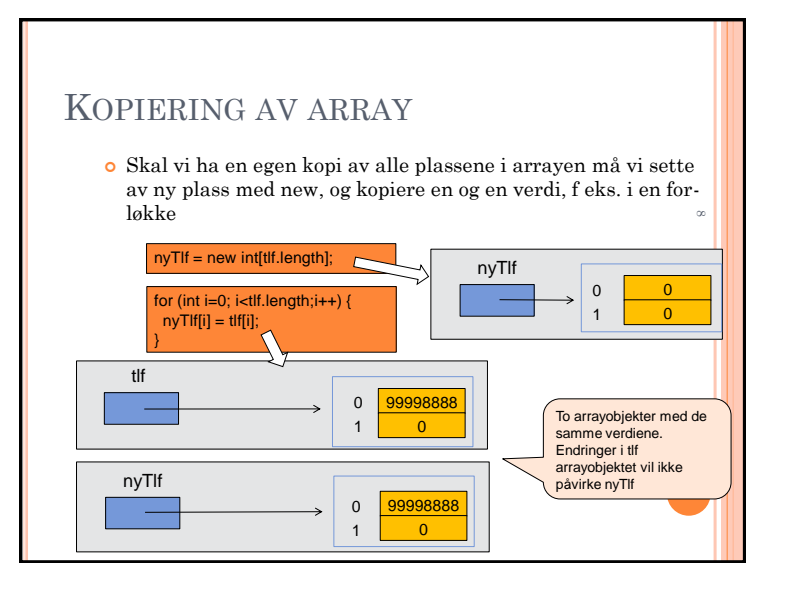

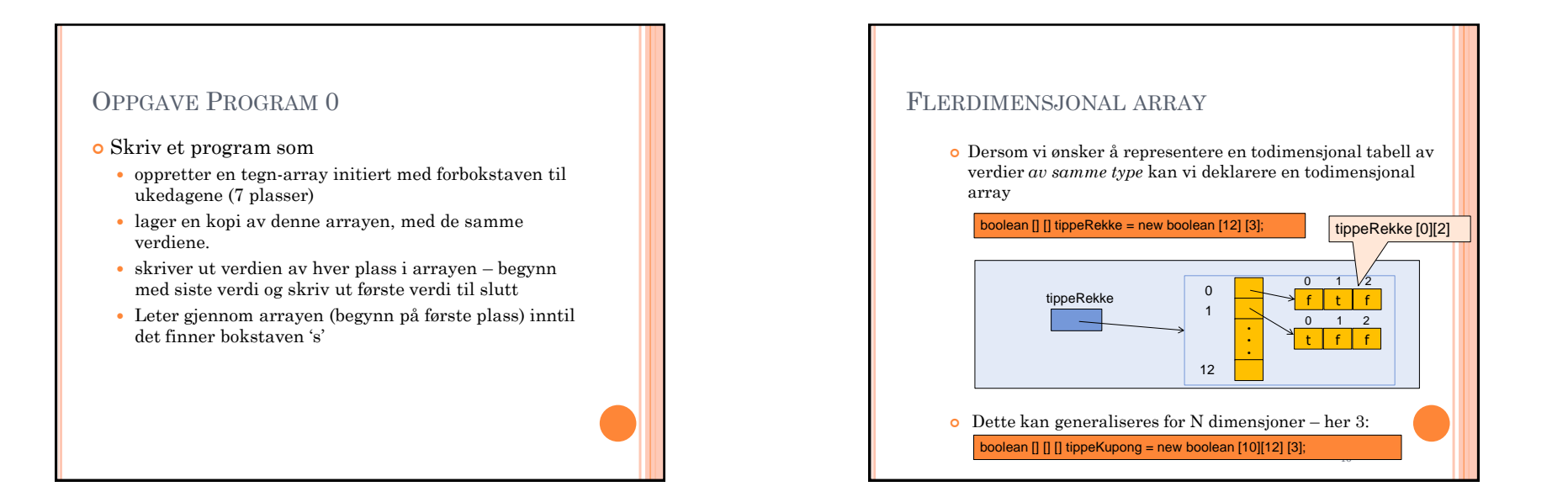

## HVA ER EN METODE?

- En navngitt (deklarert) programblokk
	- som vi dermed kan bruke (kalle på) flere ganger, for å få utført programsetningene inne i blokken
- Metoden kan deklareres med parametere
	- som vi kan gi nye verdier hver gang vi kaller på metoden
- Metoden kan deklareres med en returverdi
	- og i så fall brukes som et uttrykk på kallstedet

## OPPGAVER – PROGRAM 1

- Deklarer en klasse MetodeDemo med en metode demo. Metoden skal ikke ha parametere eller returnere noen verdi. Den skal utføre følgende:
	- deklarere to heltallsvariable og initiere dem med verdiene 3 og 14
	- deklarere en ny heltallsvariabel
	- gi den tredje variabelen verdien av summen av de to første
	- skrive ut verdien av den tredje variabelen
- Skriv et helt program med en egen klasse Program1 i tillegg til klassen MetodeDemo. Klassen Program1 skal inneholde metoden main som skal kalle på metoden demo i klassen MetodeDemo. (Du må da opprette et objekt av klassen først).

## OPPGAVER II – PROGRAM 1

- Skriv om metoden demo til å ta to heltalls-paramere og erstatt bruken av de to første variablene med disse
- Skriv om metoden demo til å returnere verdien av den tredje variabelen
- Endre kallet på metoden demo i main-metoden slik at du gir parametrene verdiene 3 og 13, og skriver ut hvilken verdi metoden returnerer før programmet avsluttes